## **DETECTING AN OBJECT IN A DIGITAL IMAGE**

**A.T. Levinskiy**

**I.D. Rodionov** 

**S.V. Agaltsev** 

adam.levinskiy@yandex.ru SPIN-код: 2301-6960 ir@drp.ru SPIN-код: 2598-2061 sosimba-sosimbovich@mail.ru SPIN-код: 5570-9322

**Bauman Moscow State Technical University, Moscow, Russian Federation**

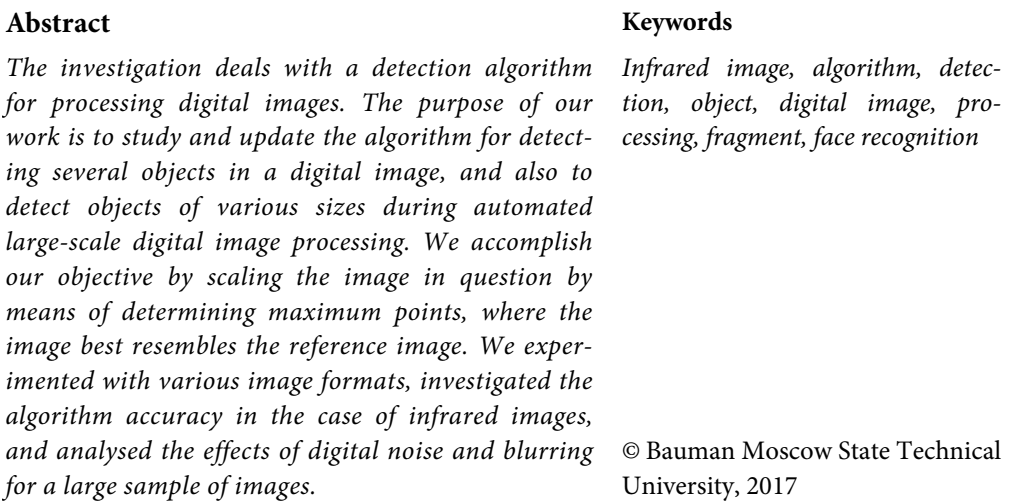

## **References**

- [1] Gonzales R.C., Woods R.E. Digital image processing. Boston, MA Addison-Wesley, 2001. 823 p.
- [2] Novikova N.M. Strukturnoe raspoznavanie obrazov [Structural recognition of images]. Voronezh, Voronezh State University Publ., 2008, 30 p.
- [3] Kukharev G.A., Kamenskaya E.I., Matveev Yu.N., Shchegoleva N.L., Khitrov M.V. Metody obrabotki i raspoznavaniya izobrazheniy lits v zadachakh biometrii [Methods of processing and recognition of facial images in biometry tasks]. St. Petersburg, Politekhnika Publ., 2013. 388 p.
- [4] Osnovy raspoznaniya lits. Habrahabr, 2017. Available at: http://www.intuit.ru/studies/courses/10619/1103/lecture/18229 (accessed 25.05.2017).
- [5] Eismann K., Duggan S., Porto J. Adobe Photoshop Masking & Compositing. New Riders, 2013.
- [6] Soyfer V.A. Metody komp'yuternoy obrabotki izobrazheniy [Methods of computer image processing]. Moscow, Fizmatlit Publ., 2003. 459 p.
- [7] Tropchenko A.Yu., Tropchenko A.A. Metody vtorichnoy obrabotki i raspoznavaniya izobrazheniy [Methods of secondary processing and image recognition]. St. Petersburg, SPbGU ITMO Publ., 2012. 234 p.
- [8] Murashov M.V., Panin S.D. Raspoznavanie ob"ektov v infrakrasnom diapazone [Recognition of objects in the infrared]. Moscow, MGTU im. N.E. Baumana Publ., 2008. 88 p.
- [9] Vizil'ter Yu.V., Zheltov S.Yu., Knyaz' V.A., Khodarev A.N. Obrabotka i analiz tsifrovykh izobrazheniy s primerami na LabVIEW i IMAQ Vision. Moscow, DMK Press, 2007. 464 p.
- [10] Prostoy algoritm raspoznavaniya dvizheniya. Available at: https://habrahabr.ru (accessed 20.09.2017).

**Levinskiy A.T.** — Master's Degree student, Department of Information Systems and Telecommunications, Bauman Moscow State Technical University, Moscow, Russian Federation.

**Rodionov I.D.** — Master's Degree student, Department of Information Systems and Telecommunications, Bauman Moscow State Technical University, Moscow, Russian Federation.

**Agaltsev S.S.** — Master's Degree student, Department of Information Systems and Telecommunications, Bauman Moscow State Technical University, Moscow, Russian Federation.